# ำเทที่ 3

## ระเบียบวิธีการศึกนา

การศึกษาครั้งนี้เป็นการศึกษาปัจจัยจูงใจในการปฏิบัติงานของพนักงานขายบริษัท ผลิตภัณฑ์และวัตถุก่อสร้าง จำกัดโดยมีรายละเอียดของระเบียบวิธีการศึกษาดังต่อไปนี้

#### ขอบเขตและวิธีการศึกษา

#### ขอบเขตการศึกษา

#### ขอบเขตเนื้อหา

ที่กษาถึงความสำคัญและความพึงพอใจในเรื่องของ "ปัจจัยจูงใจในการปฏิบัติงานของ พนักงานขายบริษัท ผลิตภัณฑ์และวัตถุก่อสร้าง จำกัด" ตามแนวคิดของเฟรเคอร์ริก เฮิร์ซเบิร์ก

## ขอบเขตประชากร

ประชากรที่จะทำการศึกษา คือ พนักงานขายบริษัท ผลิตภัณฑ์และวัตถุก่อสร้าง จำกัด โดยในการศึกษาครั้งนี้จะเก็บข้อมูลจากประชากรทั้งหมด รวมทั้งสิ้นจำนวน 105 คนทั่วประเทศ (ฐานข้อมูล ส่วนการบุคคล บริษัท ผลิตภัณฑ์และวัตถุก่อสร้าง จำกัด 1 พฤศจิกายน 2552) ณ ที่ตั้ง ้สำนักงานใหญ่ กรุงเทพมหานคร

### วิธีการศึกษา

#### การเก็บรวบรวมข้อมูล

การศึกษาครั้งนี้ใช้วิธีการเก็บรวบรวมข้อมูล 2 ลักษณะ ได้แก่

1. ข้อมูลปฐมภูมิ (Primary Data) รวบรวมจากการออกแบบสอบถาม โดยสอบถาม จากพนักงานขายบริษัท ผลิตภัณฑ์และวัตถูก่อสร้าง จำกัด จำนวน 105 คนทั่วประเทศ

2. ข้อมูลทุติยภูมิ (Secondary Data) ได้แก่การศึกษาค้นคว้าข้อมูลจากเอกสารซึ่งเป็น การศึกษาค้นคว้าและรวบรวมแนวคิด ข้อมูลต่างๆจากเอกสาร บทความทางวิชาการและข้อมูลทาง สถิติ โดยผู้ศึกษารวบรวมจากตำรา เอกสาร รวมทั้งการสืบค้นในระบบอินเตอร์เน็ตและระบบ ลิบทราเบ็ต

# เครื่องมือที่ใช้ในการศึกษา

เครื่องมือที่ใช้ในการรวบรวมข้อมูล คือ การใช้แบบสอบถาม (Questionnaire) เรื่อง ป้ัจจัยจูงใจในการปฏิบัติงานของพนักงานขายบริษัท ผลิตภัณฑ์และวัตถุก่อสร้าง จำกัดโดยลักษณะ ของ แบบสอบถามแบ่งออกเป็น 3 ส่วน ประกอบด้วย

ส่วนที่ 1 ข้อมูลทั่วไปของผู้ตอบแบบสอบถาม ได้แก่ เพศ อา ยุ ระดับการศึกษา สถานภาพสมรส ตำแหน่งที่สมัครเข้ามาทำงานกับบริษัทฯนี้ครั้งแรก ประสบการณ์ในการเป็น พนักงานขาย รายใด้ต่อเดือน (เฉพาะเงินเดือน) ตำแหน่งหน้าที่ปัจจุบัน และ สาเหตุที่ท่านเลือก ทำงานกับบริษัทนี้

ส่วนที่ 2 ข้อมูลปัจจัยจูงใจในการปฏิบัติงานของพนักงานขายบริษัท ผลิตภัณฑ์และ วัตถุก่อสร้าง จำกัด

ส่วนที่ 3 ข้อมูลปัญหาและข้อเสนอแนะในการแก้ปัญหาเรื่องปัจจัยจูงใจพนักงานขาย บริษัท ผลิตภัณฑ์และวัตถุก่อสร้าง จำกัด

# ึการวิเคราะห์ข้อมลและสถิติที่ใช้ในการศึกษา

ข้อมูลที่เก็บรวบรวมใค้จากแบบสอบถาม จะนำมาประมวลผลโคยใช้โปรแกรม สำเร็จรูป SPSS ในการประมวลผลของข้อมูล ตามขั้นตอนดังนี้

1. ตรวจสอบความสมบูรณ์และความถูกต้องครบถ้วนของแบบสอบถามทุกฉบับ

2. บันทึกข้อมูลจากแบบสอบถามลงโปรแกรมสำเร็จรูป โดยใช้สถิติเชิงพรรณนา (Descriptive statistics) ประกอบด้วย ความถี่ (Frequency) ค่าเฉลี่ย (Mean) ร้อยละ (Percentage) และส่วนเบี่ยงเบนมาตรฐาน (Standard Deviation) โดยส่วนที่ 1 วิเคราะห์โดยใช้ค่าความถี่และค่า ร้อยละ สำหรับข้อมูลในส่วนที่ 2 มีหลักเกณฑ์การให้คะแนนแบบสอบถามเกี่ยวกับการให้ ความสำคัญต่อปัจจัยจูงใจในการทำงานและความพึงพอใจที่มีต่อปัจจัยจูงใจในการทำงาน โดยวัด ระดับการให้ความสำคัญของคำถามแบบ Likert scale และ มีการวิเคราะห์ข้อมูลด้วยสถิติเชิง อนุมาน (Inferential statistics) ซึ่งใด้แก่ t-test และ f-test เพื่อวิเคราะห์หาความแตกต่างของค่าเฉลี่ย เมื่อจำแนกตามเพศ ระดับการศึกษา และ อายุ ทั้งนี้การวัดระดับการให้ความสำคัญของคำถามแบบ Rating scale สามารถให้คะแนนในแต่ละระดับดังนี้ (กุณฑลี รื่นรมย์, 2549)

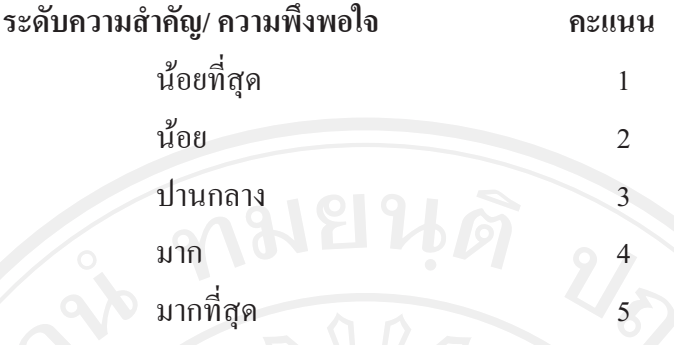

ซึ่งสามารถนำมากำหนดเกณฑ์ระดับความสำคัญ/ความคิดเห็น/ความพึงพอใจได้จาก การคำนวณหาระดับชั้นได้ดังนี้

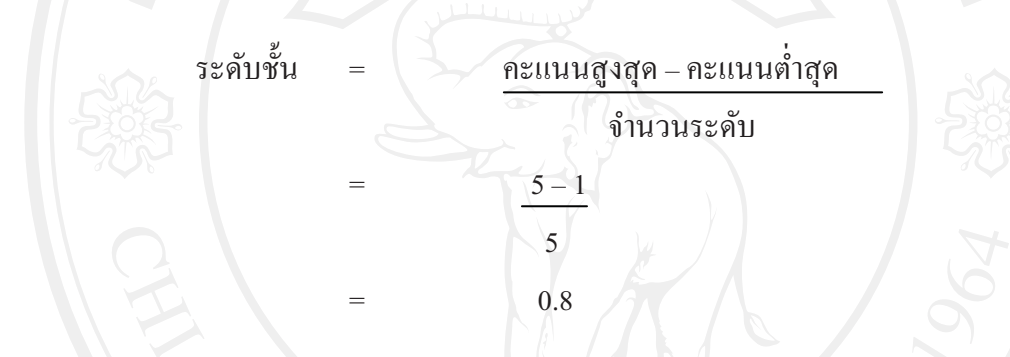

และการแปลผลใช้มาตรวัดแบบประมาณค่า (Rating scale) โดยใช้ค่าเกณฑ์ดังนี้ (กุณฑลี รื่นรมย์, 2549)

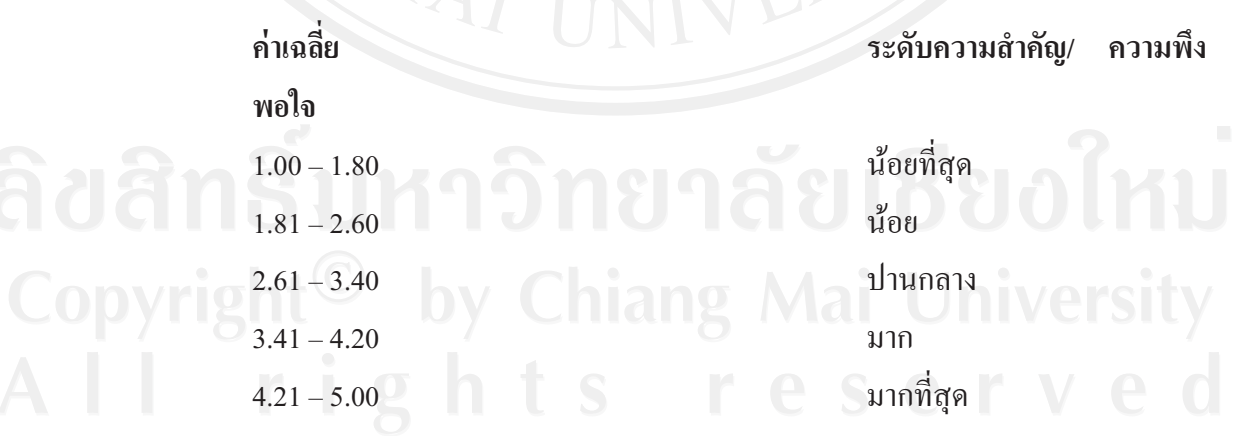

## ิสถานที่ใช้ในการดำเนินงานวิจัยและรวมรวมข้อมูล

ี สถานที่ใช้ในการคำเนินงานวิจัยและรวบรวมข้อมูล คือ บริษัท ผลิตภัณฑ์และวัตถุ ้ก่อสร้าง ณ ที่ตั้งสำนักงานใหญ่ กรุงเทพมหานครและคณะบริหารธุรกิจ มหาวิทยาลัยเชียงใหม่

# ระยะเวลาในการดำเนินการ 9 8 8 2 26

ิการศึกษาในครั้งนี้ใช้ระยะเวลาในการศึกษา 11 เดือน คือ ตั้งแต่ เดือนพฤศจิกายน 2553 – กันยายน 2554 และทำการเก็บข้อมูลระหว่างวันที่ 8-10 สิงหาคม 2554

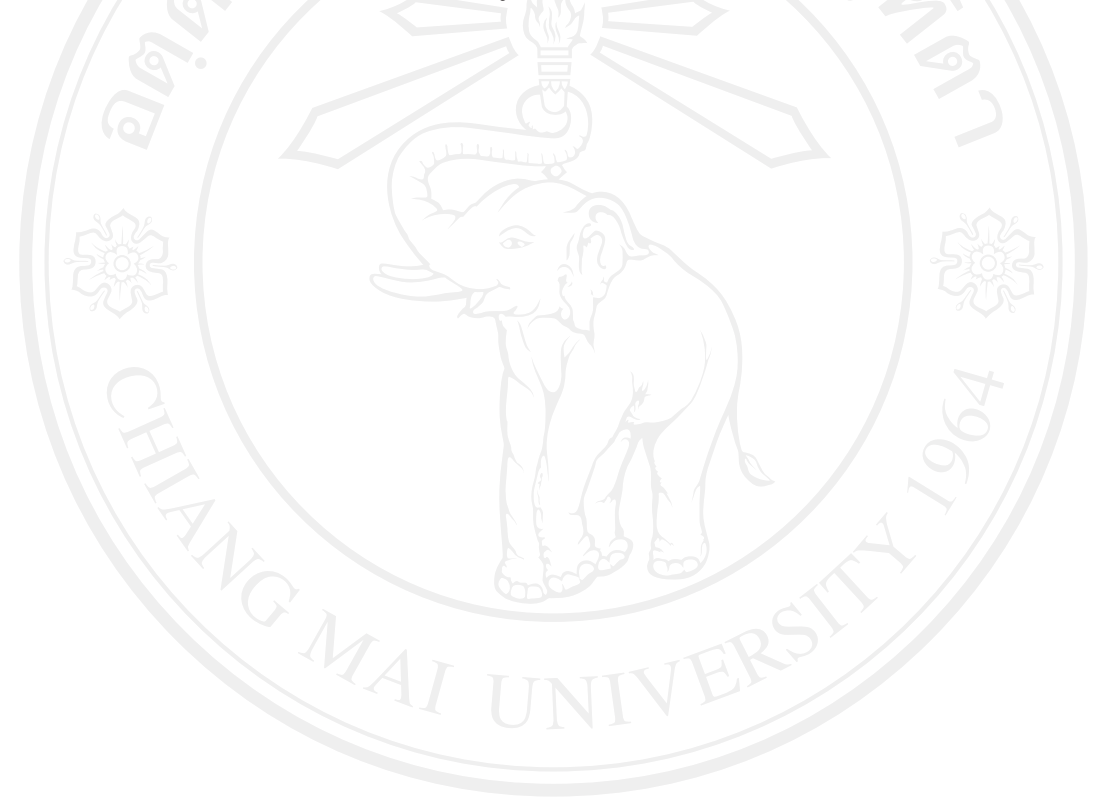